# VIM — CARTA DE REFERENCIA RAPIDA ´

#### Movimiento básico

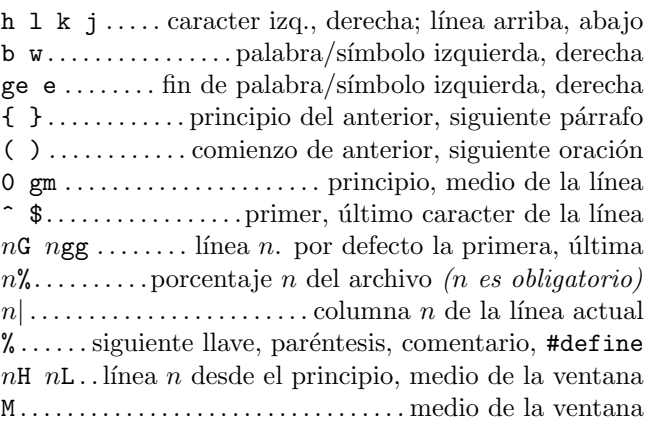

## Inserción  $\mathcal{B}$  sustitución  $\rightarrow$  modo insertar

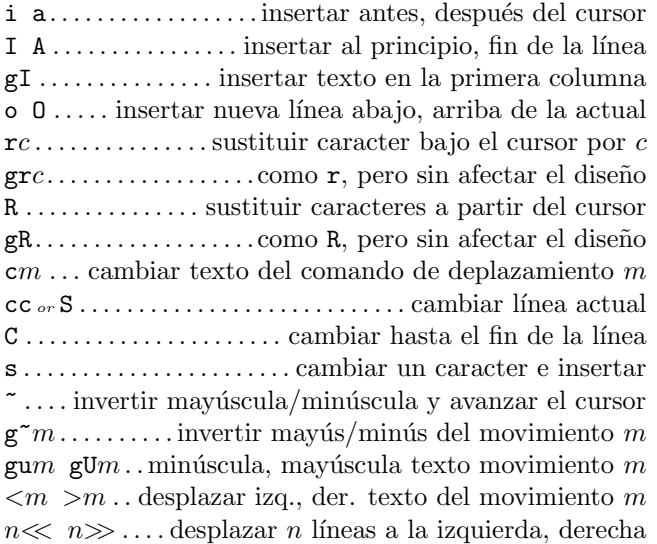

#### Borrado

x X . . . . . . . . . . . eliminar caracter sobre, previo al cursor  $dm \ldots$  . . . . . . eliminar texto de comando de movimiento m dd D....eliminar línea actual, hasta fin de línea actual J gJ . . . juntar linea actual con la siguiente, sin espacio :rd←-. . . . . . . . . . . . . . . . . . . . . . . eliminar rango r de l´ıneas : $r dx \leftrightarrow \dots \dots$  eliminar rango r de líneas al registro x

## Modo insertar

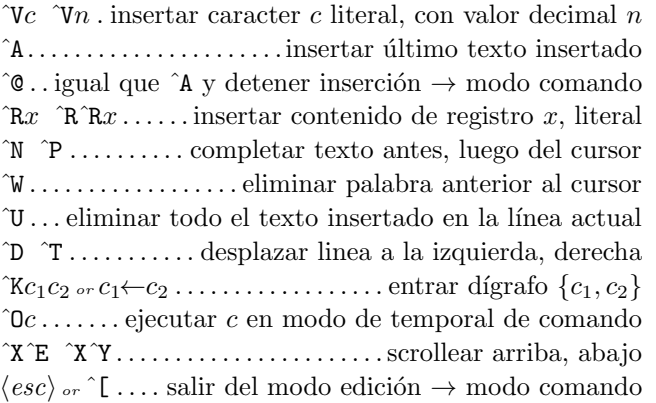

## Copiado

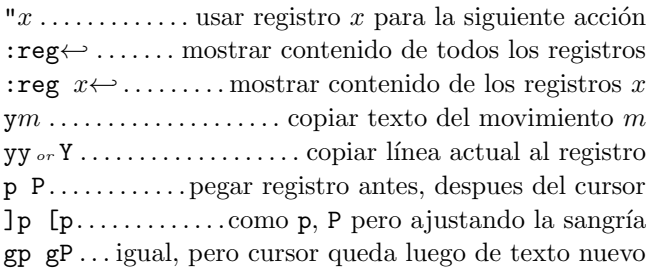

## Inserción avanzada

 $g$ ?m ...... realizar codificación rot13 en movimiento m nˆA nˆX. .incrementar/disminuir numero bajo el cursor  $\mathfrak{g}qm \ldots$  formatear línea de movimiento m a ancho fijo :*rce*  $w \leftrightarrow$  ......... centrar líneas en rango r a ancho w :rle *i*←...alinear izq. lineas en rango *r* con sangría *i* :*rri*  $w \leftarrow$ .. alinear der. lineas en rango *r* con ancho w ! $mc$ ← ............ aplicar comando c al movimiento m  $n!!c \leftrightarrow \ldots$  . . . . . . . aplicar comando c a siguientes n lineas :  $r!c \leftrightarrow \dots \dots$  aplicar comando c a rango de líneas r

### Modo visual

v V  $\check{V}$ . empezar/terminar marca caract, líneas, bloque o . . . . . . cursor de selecci´on al principio/fin del marcado  $g\mathbf{v}$ . . empezar a marcar utilizando última zona marcada aw as ap .... seleccionar una palabra, oración, párrafo ab  $aB$ .........seleccionar un bloque (), un bloque  $\{ \}$ 

## Deshacer, repetir & registros

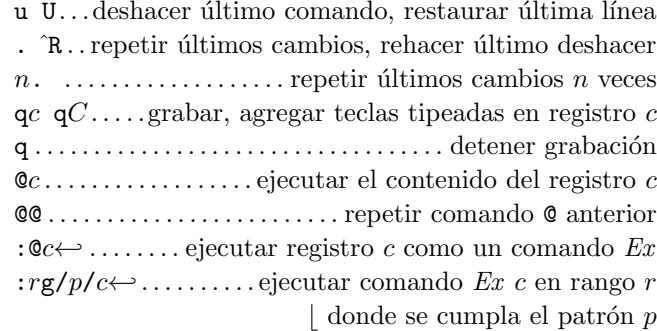

## Movimiento complejo

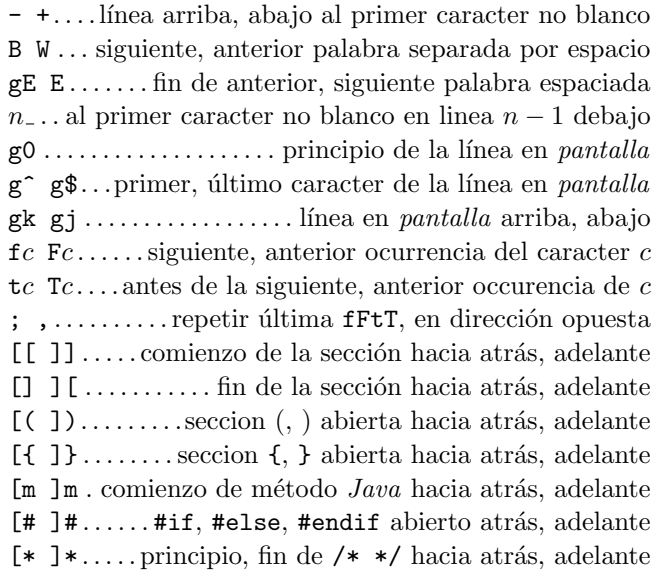

## $Búsqueda \⊂>subtitucio'n$

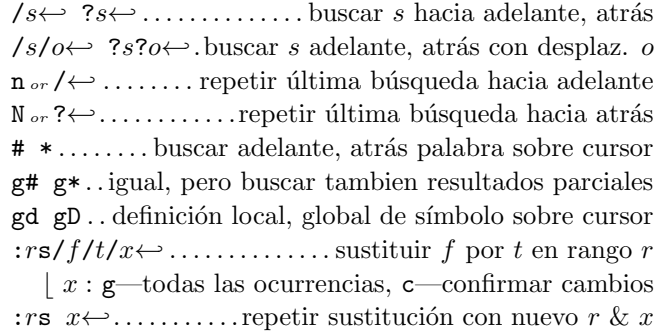

## Caracteres especiales en patrones de busqueda

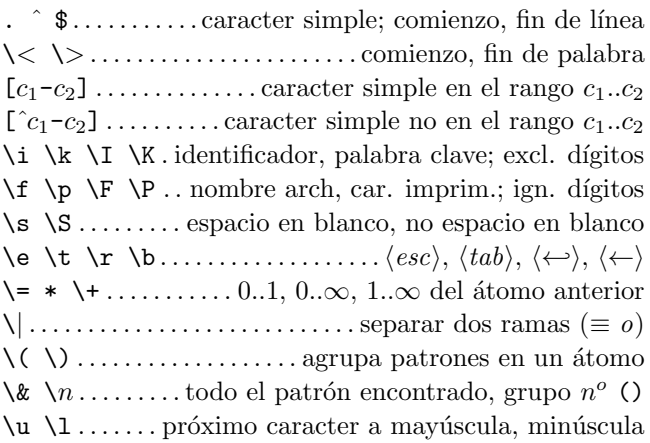

#### Desplazamientos en comandos de búsqueda

 $n_{or} + n_{or} + \ldots + n_{in}$  líneas hacia abajo en columna 1  $-n \ldots$  . . . . . . . . . . . . . . n líneas hacia arriba en columna 1  $e+n$  e-n . . n caract. der., izq de comienzo del matcheo  $s+n$   $s-n$ ......*n* caract. der., izq. del final del matcheo  $;sc...$  ejecutar comando de búsqueda sc a continuación

### Marcas y movimiento

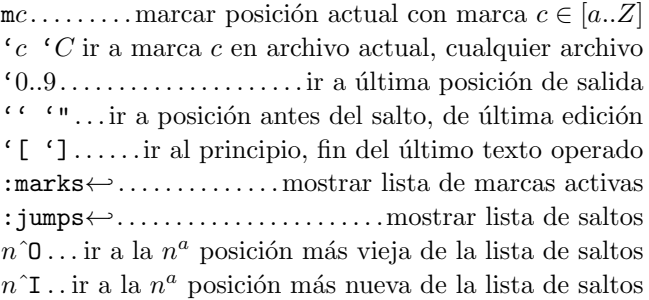

## Mapeo de teclas & abreviaciones

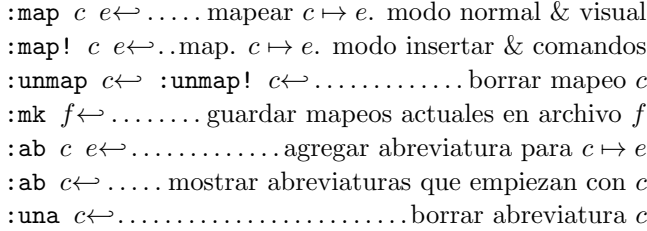

## Etiquetas

:ta t←- . . . . . . . . . . . . . . . . . . . . . . . . . . . . saltar a etiqueta t :*n*ta←............saltar a la  $n^a$  etiqueta mas nueva ˆ] ˆT .saltar a etiqueta sobre cursor, volver de etiqueta :ts t←-. . . . .listar etiquetas que matchean y elegir una :tj t←-saltar a etiqueta o elegir una si varias cumplen :  $\text{tags} \leftrightarrow \dots \dots \dots \dots \dots \dots \dots$  mostrar lista de etiquetas : $n$ po← $\cdot$ :n^T←- . . saltar desde, hacia $n^{va}$ etiqueta vieja :tl←-. . . . . . . . . . . .saltar a ´ultima etiqueta que matchea  $W$  : pt  $t \leftrightarrow$ . vista previa etiqueta sobre cursor, etiq. t ˆW] .separar ventana y mostrar etiqueta sobre el cursor ˆWz or :pc←-. . . . . . . . . . . . cerrar vista previa de etiquetas

## Scrolleo & ventanas

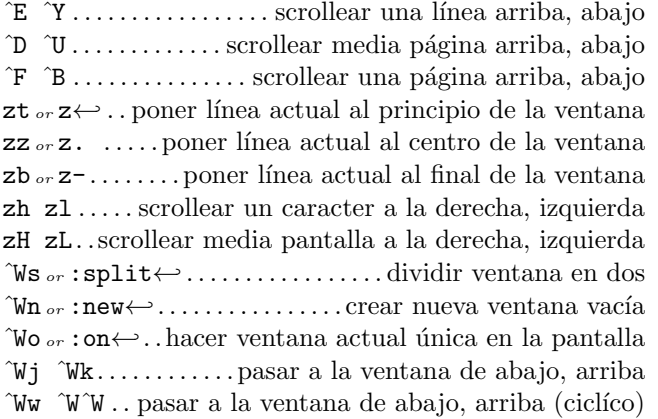

### Comandos Ex  $(\leftarrow)$

:  $\mathbf{e}$  f .... . editar archivo f, a menos que hayan cambios :e!  $f$ .... editar archivo  $f$  siempre (recargar el actual) :wn :wN . . . guardar archivo y editar siguiente, anterior :n :N. . . . . . editar archivo siguiente, anterior de la lista : $rw \ldots \ldots \ldots \ldots$  guardar rango  $r$  en archivo actual : $rw \, f \, \ldots \, \ldots \, \ldots \, \ldots \, \ldots \, \ldots \, \text{quardar range} \, r \, a \, \text{archivo } f$ :rw>>f . . . . . . . . . . . . . . . . . . .agregar rango r al archivo f : $q : q! \dots \dots$  salir y confirmar, salir e ignorar cambios :  $wq_{or}$ :  $x_{or}$  ZZ . . . . . . . . . . . . guardar archivo actual y salir  $\langle up \rangle$   $\langle down \rangle$ . recordar comandos anteriores (historial) :  $r$   $f$ ... insertar contenido archivo  $f$  debajo del cursor :r! c. . insertar salida del comando c debajo del cursor :all. abrir una vent. por cada arch. pasado en los arg. :args . . . . . . . . . . . . . . . . . . . . mostrar lista de argumentos

### Rangos Ex

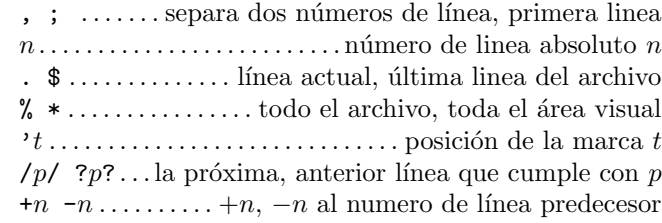

### Pliegues (folding)

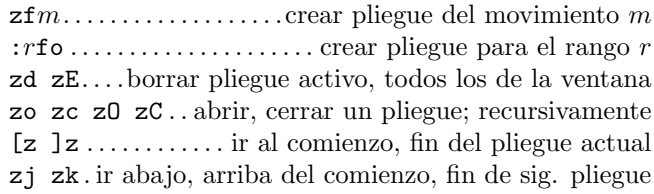

## Misceláneas

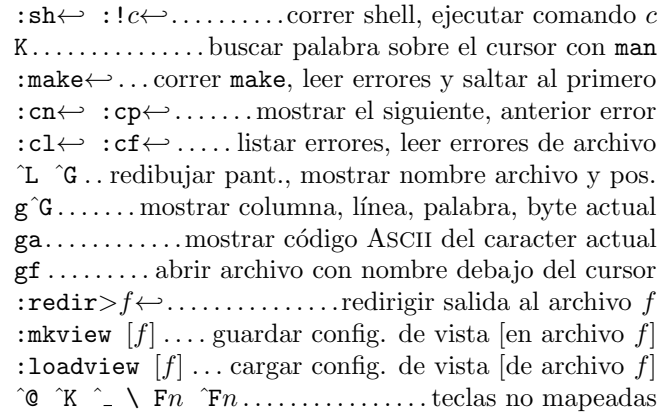

Esta carta puede ser distribuída libremente bajo los términos de la licencia pública general GNU — Copyright  $\overline{c}$  2003 por Laurent Grégoire (laurent.gregoire@icam.fr) — v1.5 — El autor no asume ninguna responsabilidad por cualquier error en esta carta. Ulltima versión en http://tnerual.eriogerg.free.fr/ Versión española por Pablo Hoffman  $\langle$ pablo@pablohoffman.com $\rangle$